Installing Adobe Photoshop is relatively easy and can be done in a few simple steps. First, go to Adobe's website and select the version of Photoshop that you want to install. Once you have the download, open the file and follow the on-screen instructions. Once the installation is complete, you need to crack Adobe Photoshop. To do this, you need to download a crack for the version of Photoshop you want to use. Once you have the crack, open the file and follow the instructions to apply the crack. After the crack is applied, you can start using Adobe Photoshop. Be sure to back up your files since cracking software can be risky. With these simple steps, you can install and crack Adobe Photoshop.

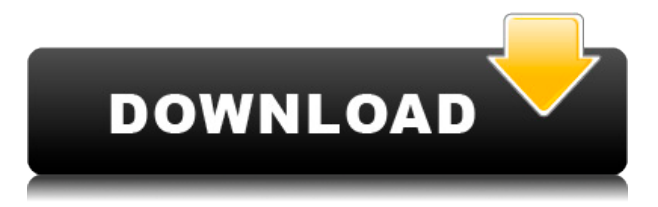

Adobe is also introducing new services to make it easier for you to import and export images from Lightroom. New users of the application and photographers who use professional photo services, such as those shutterbug.com or SmugMug, can use Lightroom 5 to quickly share images directly from the service's online gallery and export them back to Lightroom. With these new services, you can even launch Lightroom right from the online images to try and modify them on the fly. While the iPad Pro itself has a beautiful screen, it's not the best smart device for Photoshop. I haven't tried any other apps aside from Photoshop, but the only thing I can imagine working would be Dimensions. So, if you're working with high-res images, Dimensions may be something to consider. It won't replace a good desktop or laptop, but if you're trying to get work done on an iPad or iPhone, it's something that I'd recommend trying out. With the DSLR and mirrorless camera markets getting smaller and smaller, it's more important than ever for a pro to start thinking about the future. If you don't need a particular feature, maybe consider a more basic model, or pricier option with a longer life span to prepare for the future. The idea is to keep up with the changing trends and stay on top of the competition. With the DSLR and mirrorless getting increasingly easy to use, our view is that by upgrading your options you'll take the edge off the competition. When you work on the move, you'll want to do everything you can to make sure you can access your images wherever you go. We all know how convenient the iPad Pro is with its on-the-fly photo editing. Take a look at what Fibble can do for you here. There are some manual settings that even Lightroom can't do. It's also impressive when you think about what you can do with a modern smartphone when you're out and about. You're not stuck with just photos.

## **Download Photoshop 2022 (version 23)With Key Registration Code For Windows x32/64 2022**

Each tool in Photoshop provides a particular kind of pixel manipulation, and you can use more than one tool to create different effects. A pixel manipulation tool can be used to move the pixels of an image, clone pixels, create or destroy pixels, or make changes to the pixels in a mask. Like a macro, a pixel manipulation tool can also be used to apply particular effects to a very large number of similar images with a few keystrokes. This allows you to apply the same effects to a collection of images, so you can create a repeatable procedure that can do the same thing any time you want. I'm a product manager at a large tech company. In my job, I'm fortunate to work on a product that has a billion users. The thing is, I'm a product manager; I'm not a designer. So when I first joined the studio, my colleagues set me straight. I'm not a designer—I'm a product manager. And that's a good thing. A product manager's job is to share the company's vision with users, while a design leader's job is to help create it. Both are essential to the success of any product. That's why I'm working with the best today. I'm excited to announce that I'll be getting the Photoshop team together for a daily lunch, and I'm hoping to recruit more of you to join me. If you want to learn more about the features, below are links to more information on familiar features and advanced editing options. You can also see a detailed list of Photoshop-specific features in the features section of the blog. What is Adobe Photoshop Adobe Photoshop is full-featured on any device running a modern web browser. 933d7f57e6

## **Photoshop 2022 (version 23) Download Hack For PC 2022**

Share for Review (beta) enables users to collaborate without leaving Photoshop, even when editing images in a browser. It turns a Skype call or Google Hangout directly into a collaborative threedimensional canvas for editing, so everyone can see and work at the same time. Users can also share a temporary version of an image for review before sharing a final version and preserving important details in editors' original files. Edit in Browser, a preview tool originally introduced as a product in the Adobe mobile app, brings the mobile version's powerful features and performance to Photoshop on the desktop. It lets users resize, view, scroll, and copy and paste an image and even apply filters, gradients, and editing while sharing their work in real time. And the new Delete and Fill tool, which overlays a guide across the top of the image, takes the design process to a new level, redefining the tools users rely on for removing and replacing objects. Adobe Smart Filters, which automatically adjust contrast, color, and exposure, and enable users to create a more professional-looking image even in photos with poor lighting or a simple setting, are also available to enhance photos taken on a phone across desktop. These new features are available as updates to Photoshop, available online at www.adobe.com/creativecloud. As part of the annual release of Photoshop, the desktop version is now the official photo editing solution for Windows and Mac, providing even more powerful tools to designers and artists.

photoshop 7 shortcut keys pdf free download adobe photoshop cs2 kostenlos download photoshop cs3 download kostenlos deutsch vollversion chip photoshop cs2 download kostenlos deutsch vollversion photoshop cs2 kostenlos download texturen photoshop download kostenlos photoshop pinsel download kostenlos deutsch photoshop pinsel download kostenlos photoshop 2021 plugins download download photoshop cs2 for free

A free Starter Edition of Adobe Photoshop is available for download. The free Starter Edition has all the features of the full Photoshop pro version, including all brushes, layer styles and effects, opacity masks, layer masks (selection tools), and other features.

http://www.adobe.com/go/photoshop-elements/ . Adobe Elements and Photoshop Express are available for iPad and Android tablet devices, creating a visually rich experience for mobile professionals. Both applications make it easy to shoot and share photos from anywhere, and provide intuitive mobile editing of RAW images, advanced craft features, and many tools in the learning curve. Adobe Stock delivers the world's largest digital photography stock library with 50,000+ free and commercial high-quality stock images, vector graphics, and motion graphics. Adobe Stock's robust community of photographers, graphic designers, and cultural content creators are all eager to share content. Whether you're a creative type looking for inspiration or an entrepreneur searching for stunning logos, the latest trends, or an online video partner, the Adobe Stock content community delivers it. You can search for effects and design elements available to use in your project. When you purchase images from Adobe Stock, you're eligible to use them anywhere you like, in any application, royalty free. Adobe Stock images have exortized licensing, giving you unlimited revisions and re-licenses for any personal, non-commercial use.

Before going to deeper into the components let us know that Photoshop model number is CC20119,

version number is 20.0.0.1179. Photoshop CC can be purchased directly from the Adobe website. They provide software with various technical support on how to use Photoshop. There are more than thousands of tutorials available on the net. However, these will help you to start with the perfect photo editting tools. Adobe photoshop is one of the most powerful photo editing software. It is mainly used for changing original photos to a new picture. The user can do everything with the help of this amazing tool. We can also use Photoshop for making a layout for brand logos, business ads, and other business tools. If you have Photoshop CC and Creative Cloud already, you'll be able to upgrade to the new feature set in the coming weeks. We'll be rolling out updates to Creative Cloud members first, while non-members should be able to access the new features in December 2015. In the introduction to this week's Photoshop tutorial, I'm going to show you how to protect your highlights in Photoshop. You can also learn how to change existing tutorials with the help of the new Photomerge feature of Photoshop, or how to remove people from photos with the new Remove People function of Photoshop. If you'd like to learn how to rewrite your Instagram pictures with the help of Photoshop, keep reading! You can also read more about how the new tools work and find links to the tutorials in the description below.

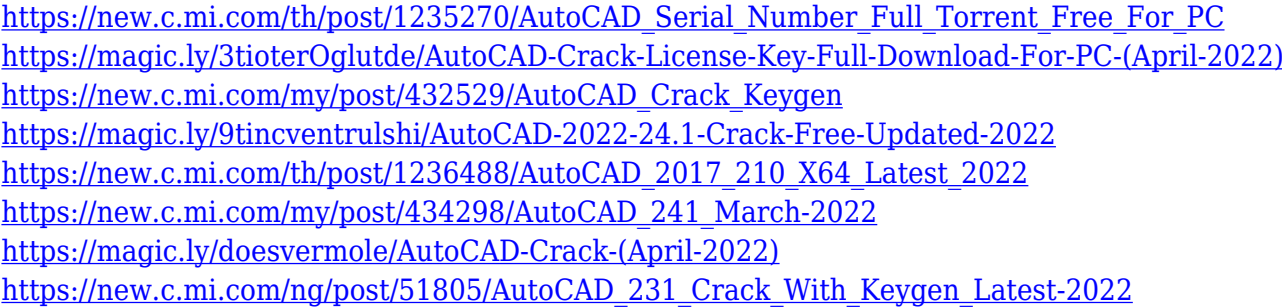

Canva is a graphic design tool that allows you to create and edit images, graphics and text all in one app. It is an affordable online graphic design tool that will allow you to create a variety of graphics and images like logos, social media graphics, posters, flyers, and much more. It has become very popular lately for a different reason as well – DemoLab is one of the most versatile pro-level desktop video editing software the market has ever seen. Simply put, you can do anything with DemoLab that can be accomplished with expensive, Swiss-made video editing packages. Within the video editing and mastering program called DemoLab, one will find everything you could possibly want when editing and mastering an entire movie that contains at least 30 minutes of footage. Adobe Photoshop is an editing tool that is used by most professional graphic designers. The Wave 1 of the Photoshop software offers very extraordinary features and capabilities. The Adobe Photoshop feature set caters for every design need, be it graphics design, photo enhancement, retouching, special effects or composition. Adobe Photoshop is available as a standalone application or through a subscription-based Creative Cloud membership plan. Here, we are going to cover some Photoshop features that can leave you awe-struck. **Adobe After Effects –** One of the great strengths of the Adobe Photoshop is the support for the motion graphics. The Adobe After Effects is an extension to Adobe Photoshop that brings unbelievable flexibility and endless possibilities for motion graphics, cinematic, editorial, and more. With the introduction of the Creative Cloud membership in the spring of 2012 (after which the adobe origin content was in danger of being shut down) along with a stable introduction of this software, the sky is the limit for how this software can be used. It has now become one of the most sought after, efficient, powerful applications in the world, recognising its potential as a highly efficient, easy to use and effective tool for serious graphic designers, even as they work on Adobe inDesign. Here are some of the best features of this software.

The program also has the ability to share projects, including individual layers, canvas, or entire documents. In addition to this, it has file history, integrated layer, and layer mask preview, and 67 predefined print and web preset profiles. The program supports layers, and is available for all the major OSs. It has the ability to separate documents and to customize the interface to suit personal preferences. Thomas Knoll highlighted innovations which had been introduced in the latest Photoshop releases including:

- Lightroom Lightroom is the complete solution for professionals who want to be in control of their work. Whether you are a photographer or a visual artist, Lightroom makes your photos, videos, and your workflow easier than ever with intuitive tools that adapt to your workflow. At a glance, you get tools for selecting, editing and organizing your files and more.
- New Photoshop GPU-Accelerated features The new GPU Accelerated features add more speed to Adobe Photoshop and Photoshop CC desktop, enabling you to work faster and more efficiently, even in high-resolution, multi-layered projects.
- Exposure Control Panel (Beta) Designed to help users control the light, dark, and shadows of their images, the new Exposure Control Panel in the Develop module adds color and contrast controls into a side panel to help better view and customize your images.

With the release of Photoshop CC 2018, Envato Tuts+ School of Photography has a range of amazing tutorials to help make your images stand out in the industry. Are you looking for how to add grunge to your images? Check out our how to create grunge Photoshop effects. Are you looking to blend multiple photos together? Read how to blend photos together in Photoshop . Want to know more? Watch the full course from Tuts+ School of Photography here, and view the Photoshop tips and tricks video series.